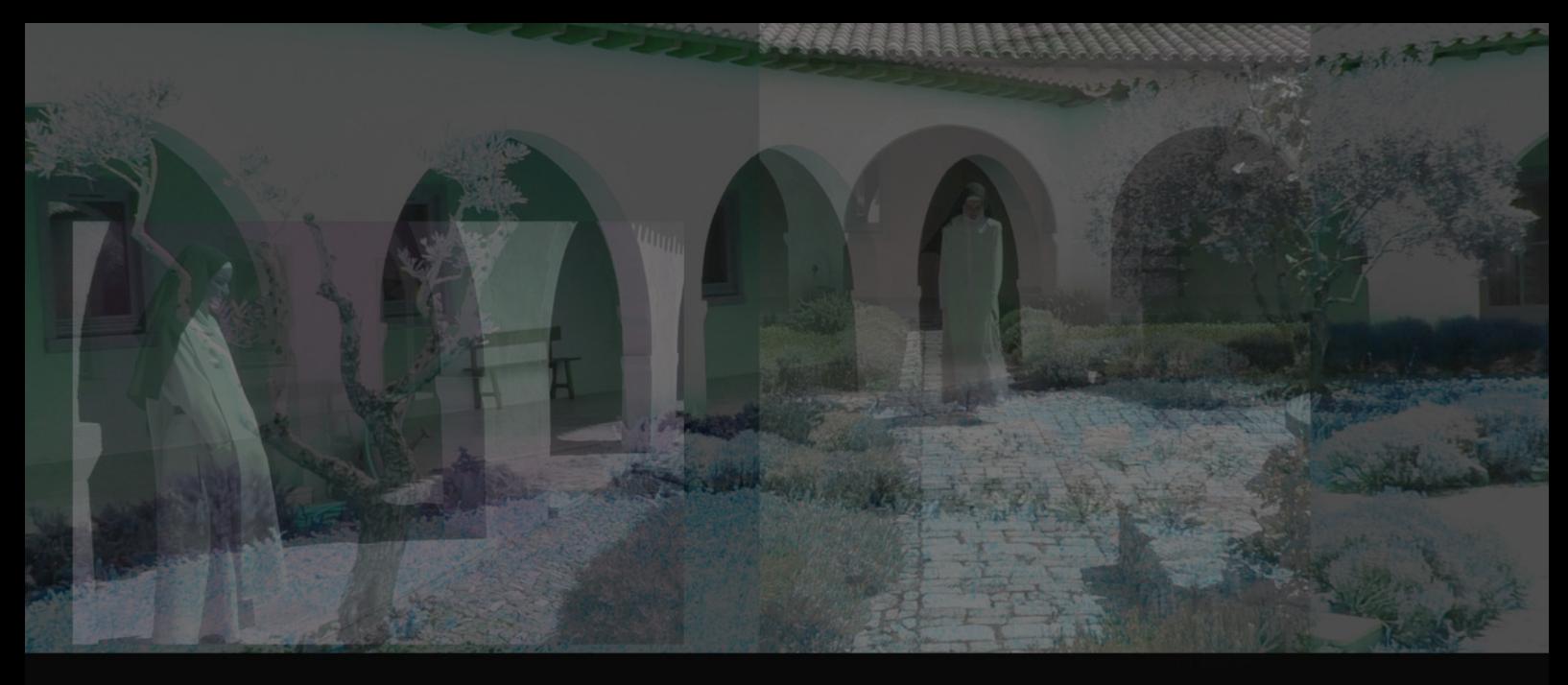

Centre d'Histoire 'Espaces et Cultures' (CHEC) Axe 2 : Production et pratiques sociales des arts **Séminaire 2021-2022** 

## FORMES, SUPPORTS ET PRATIQUES DE LA PRIERE (Moyen Âge - Époque contemporaine)

Images matérielles, images mentales : Le laboratoire du cloître

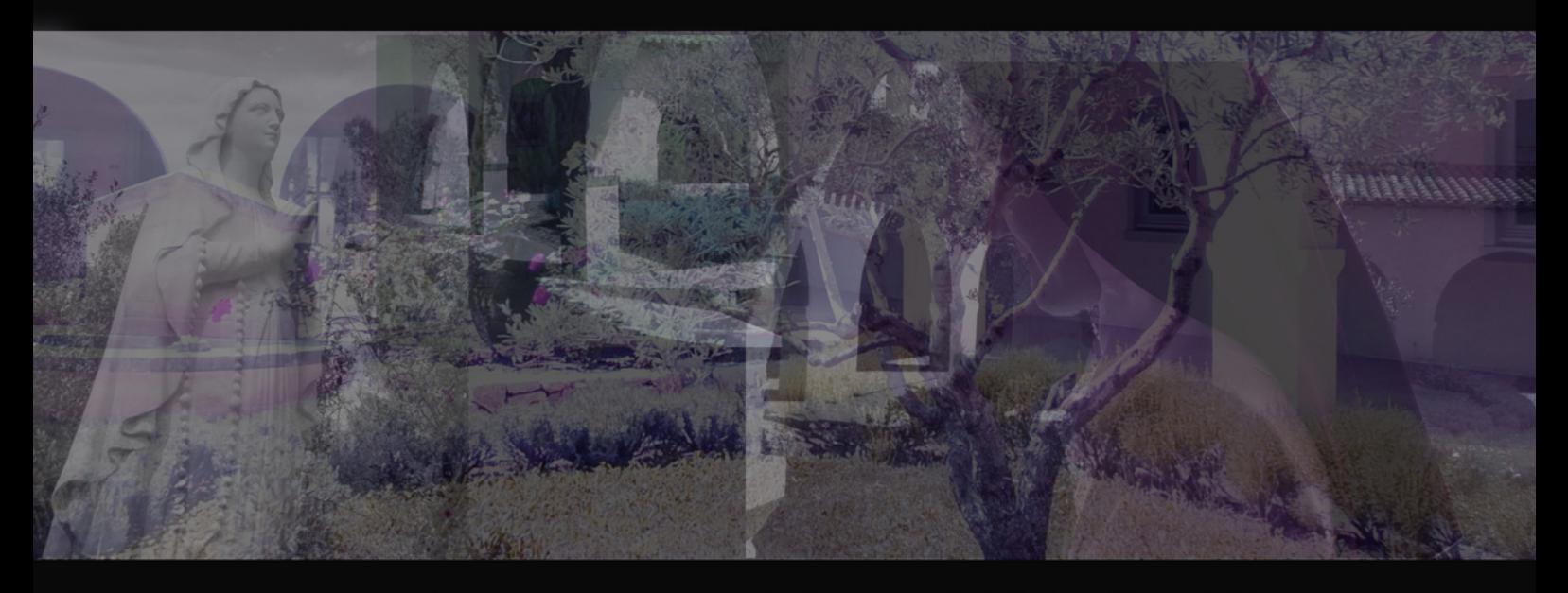

1ère session en ligne : mercredi 5 mai 2021 17h-19h Francesca SBARDELLA (Université de Bologne)

Discutant principal : Pierre-Antoine FABRE (EHESS)

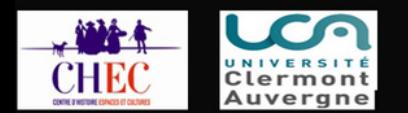

**Réunion Microsoft Teams Rejoindre la réunion sur votre ordinateur ou sur votre application mobile Cliquez ici pour [rejoindre](https://teams.microsoft.com/l/meetup-join/19%3ameeting_MjBhZGYyZTktODA1Mi00YjE0LWFhYzgtYmE1MDdlNTAzMjBi%40thread.v2/0?context=%7b%22Tid%22%3a%225a16bd04-b475-49ff-b11a-c6c8359db1b1%22%2c%22Oid%22%3a%221b0154bb-6359-45bf-b71d-ad486507c0db%22%7d) la réunion Rejoindre à l'aide d'un appareil de vidéoconférence teams@vc.uca.fr ID de la vidéoconférence: 128 769 152 0**

## SEMINAIRE FORMES, SUPPORTS ET PRATIQUES DE LA PRIERE

(Moyen Âge - Époque contemporaine)

Images matérielles, images mentales : le laboratoire du cloître

Dans la continuité de la réflexion entamée avec la Journée d'étude Images matérielles, images mentales (XIVe-XVIIe siècles). La convocation du 'familier' (12 octobre 2018), le séminaire organisé par Caroline Lardy, Daniele Rivoletti et Ludovic Viallet rassemblera des chercheurs/euses autour des diverses formes de liens construits, dans l'histoire du Christianisme, entre des objets – utilisés comme supports ou véritables substituts - et des pratiques de prière ou de méditation.

On s'intéressera en particulier aux relations établies entre des images matérielles et des représentations mentales, que les premières aient servi de support aux secondes - dans le cadre de techniques de la mémoire ou de la méditation - ou, à l'inverse, que des processus de création en esprit aient débouché - par le biais notamment du medium de l'écrit - sur des ymagines visibles de tous. Comment incitait-on les croyants à visualiser mentalement les histoires de la vie du Christ, ou les légendes de saints ? Par quels types d'images (fixes ou animées) et quels processus ? Dans quelle mesure le développement de telles pratiques au sein d'une frange de plus en plus large de la population a-t-il pu contribuer à la cristallisation d'un imaginaire commun, et ainsi dépasser le seul cadre de la piété personnelle pour travailler à la construction d'un univers partagé ?

Au cours du cycle des séances des années 2021-2022, organisé sur un mode mixte présentiel/ distanciel, il s'agira de scruter avant tout le monde du cloître, entendu à la fois comme communauté humaine, microsociété d'hommes ou de femmes menant une vie réglée, et espace clos ou ensemble clos d'espaces spécifiques – au sein duquel sont mises en œuvre des pratiques de prière. C'est bien, en effet, en milieu monastique qu'ont été élaborées, à partir de la fin du Moyen Âge, des techniques de méditation fondées sur la contemplation d'images matérielles et/ou la création d'images en esprit ; et c'est aussi au sein des communautés régulières qu'ont été développées des méthodes de pédagogie de la prière silencieuse, destinées à former, éduquer, « discipliner », qui ont pu par la suite être réélaborées dans certains milieux laïques. La double particularité de cette manifestation scientifique sera de proposer une approche à la fois transpériodique (du Moyen Age à l'Époque contemporaine, afin de privilégier les phénomènes de longue durée) et interdisciplinaire puisque l'on aimerait y faire dialoguer histoire, histoire de l'art et anthropologie visuelle.

> Titre de la communication du 5 mai 2021: "Images à fabriquer, images à prier. Les ex voto de clôture"

Francesca Sbardella est professeur titulaire d'histoire des religions et sciences démo-ethnoanthropologiques à l'Université de Bologne (Département d'Histoire, Cultures, Civilisations). Elle s'intéresse aux institutions religieuses, aux dynamiques du Vatican et aux objets de dévotion dans l'espace européen. Elle co-dirige le laboratoire permanent d'ethnographie de culture matérielle (LAECM) et pour Pàtron Editore les collections Antropologia delle religioni et Heritage. Parmi ses publications : Abitare il silenzio. Un'antropologa in clausura (Viella, Roma 2015), Scrivere del 'sacro'. Testi inediti episcopali e monastici (Bretagna XIX-XX secolo) (Clueb, Bologna 2012) et Antropologia delle reliquie. Un caso storico (Morcelliana, Brescia 2007).